### **Програмування мікроконтролерів**

# ЛЕКЦІЯ 8

# Робота зі scatter-файлом і мапування пам'яті

# **RAM та ROM**

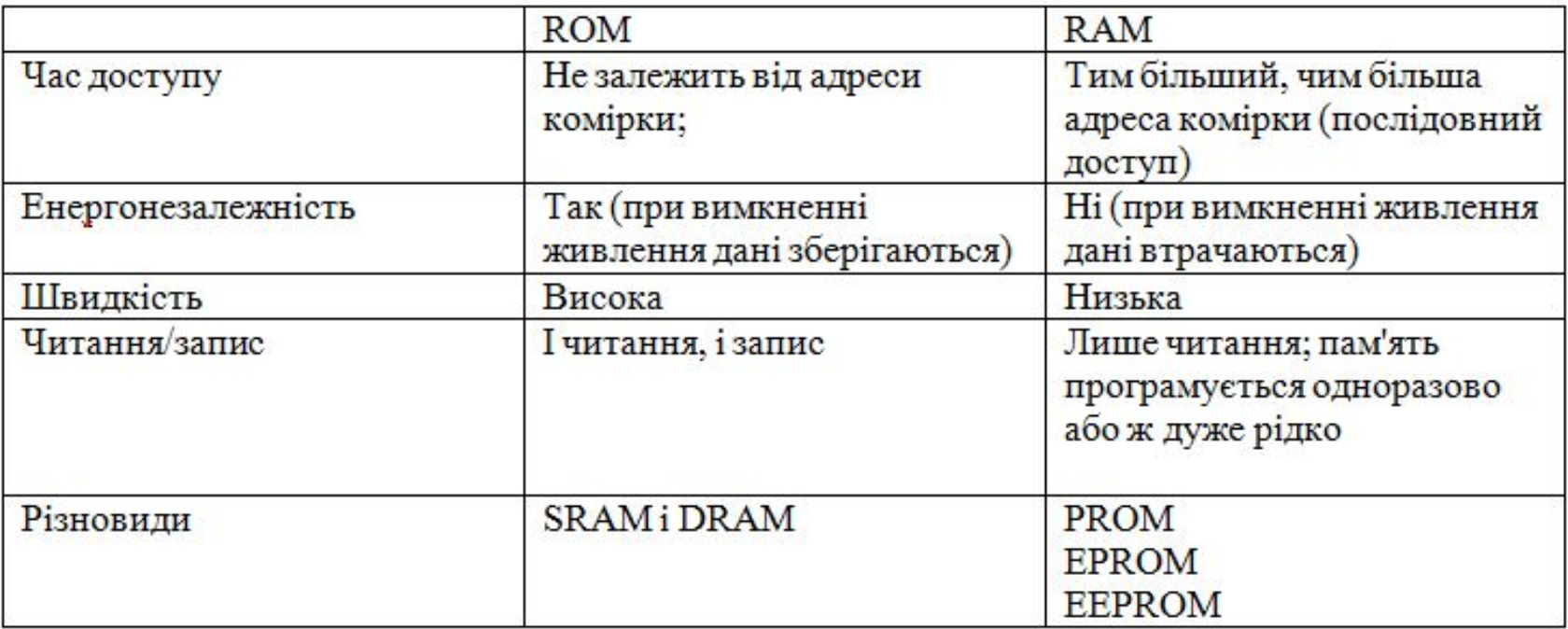

### **SRAM TA DRAM**

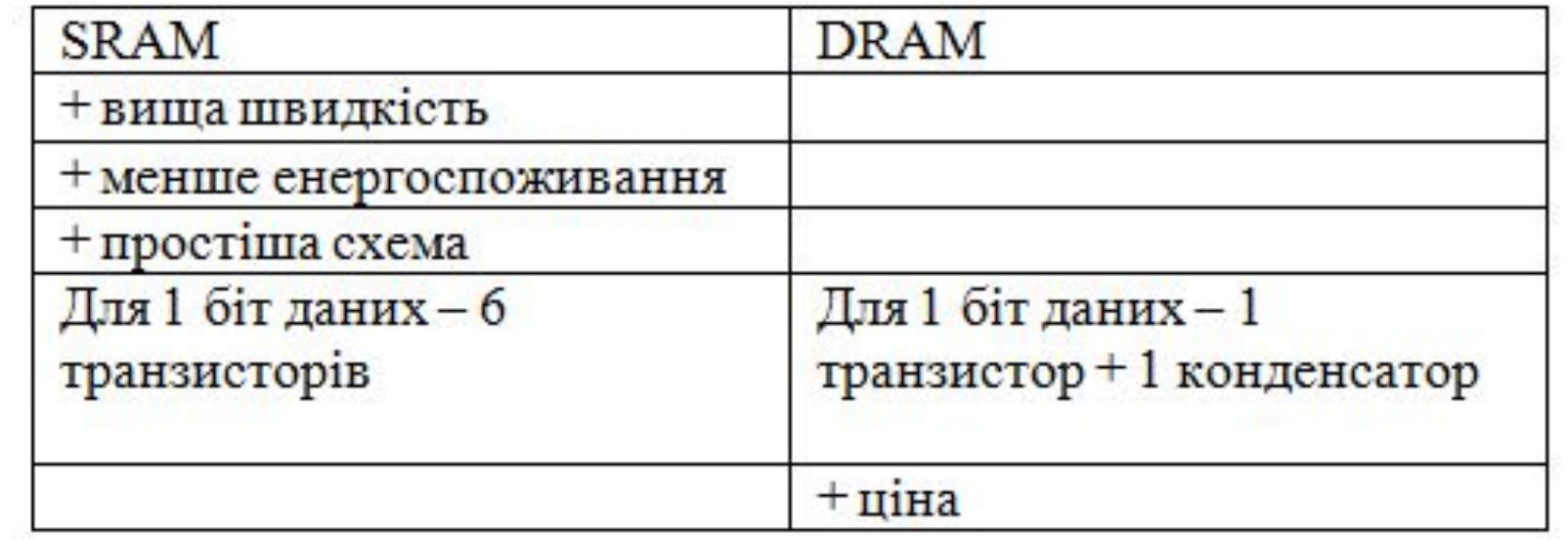

### Мапування пам'яті

Мапування пам'яті — відповідність між ресурсами та адресами комірок пам'яті, у яких вони розміщені.

stm32f407vg

1 Мбайт

Поділена на сектори та підсектори

Cектори: 2 по 32 КБ Далі - 64 кБ Решта по 128 КБ

### **Мапування пам'яті (1)**

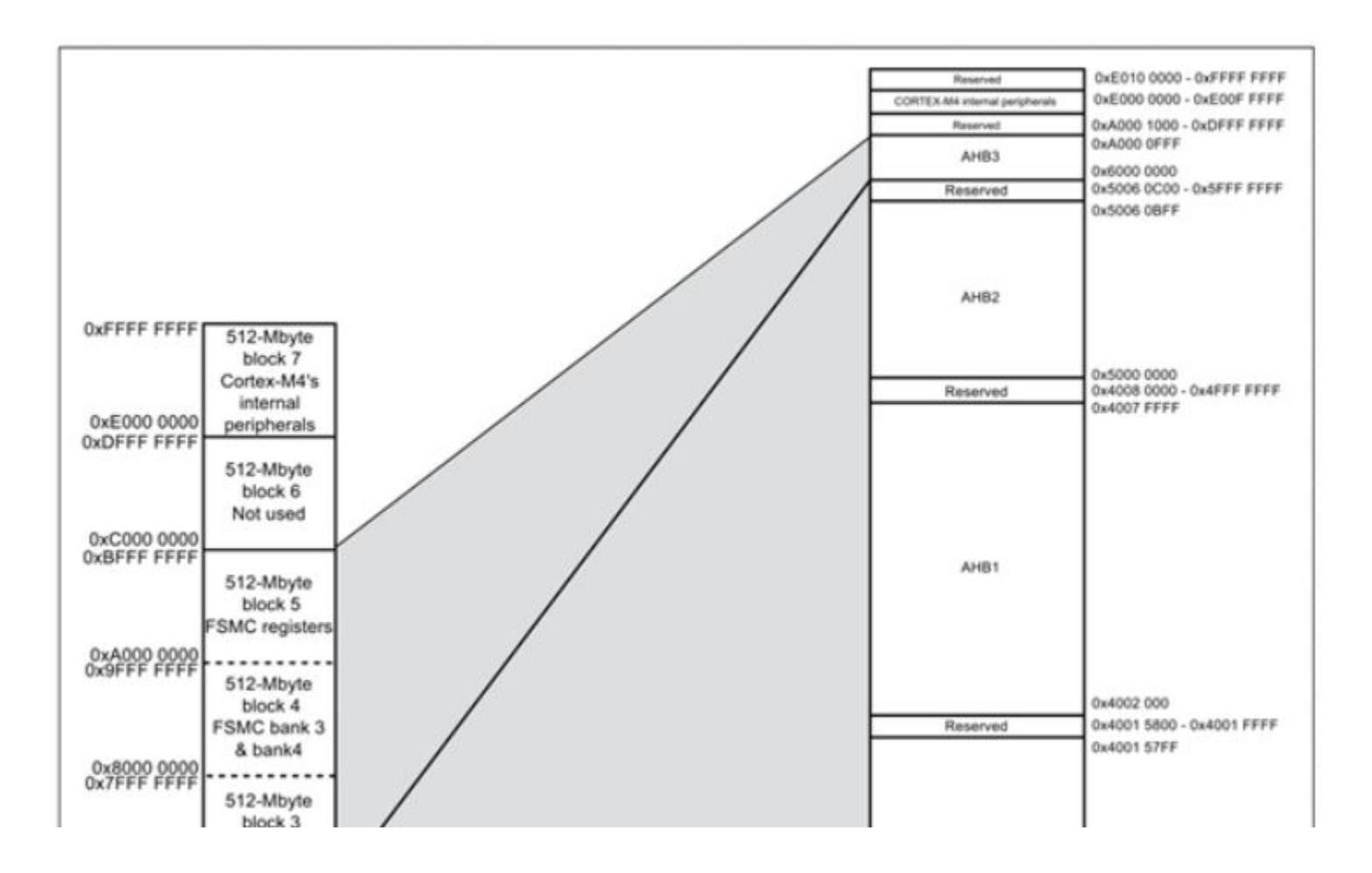

### **Мапування пам'яті (2)**

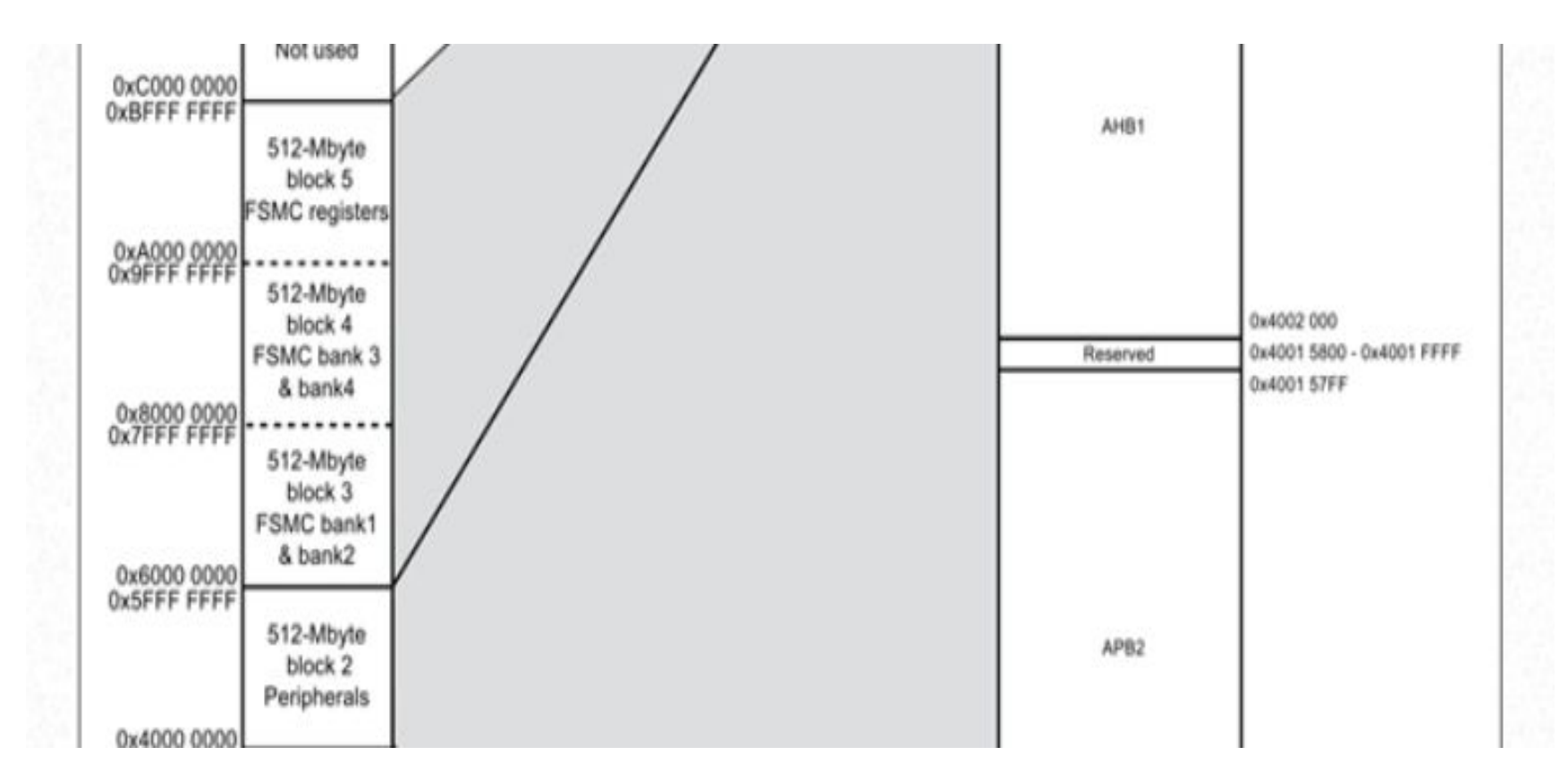

### **Мапування пам'яті (3)**

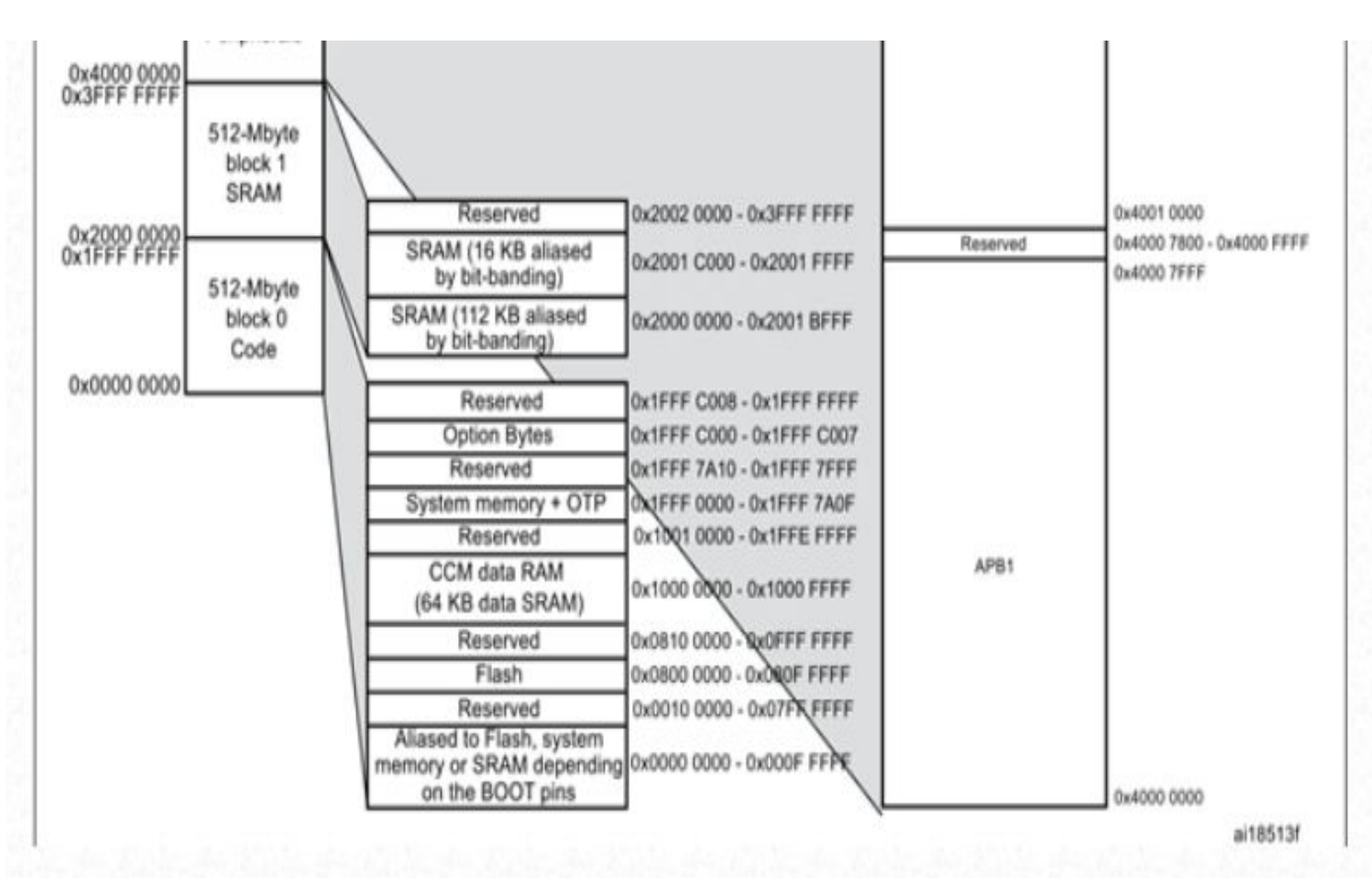

1 MB = 1048576 байт; 32КБ = 32768 байт

### Налаштування адрес у Keil uVision

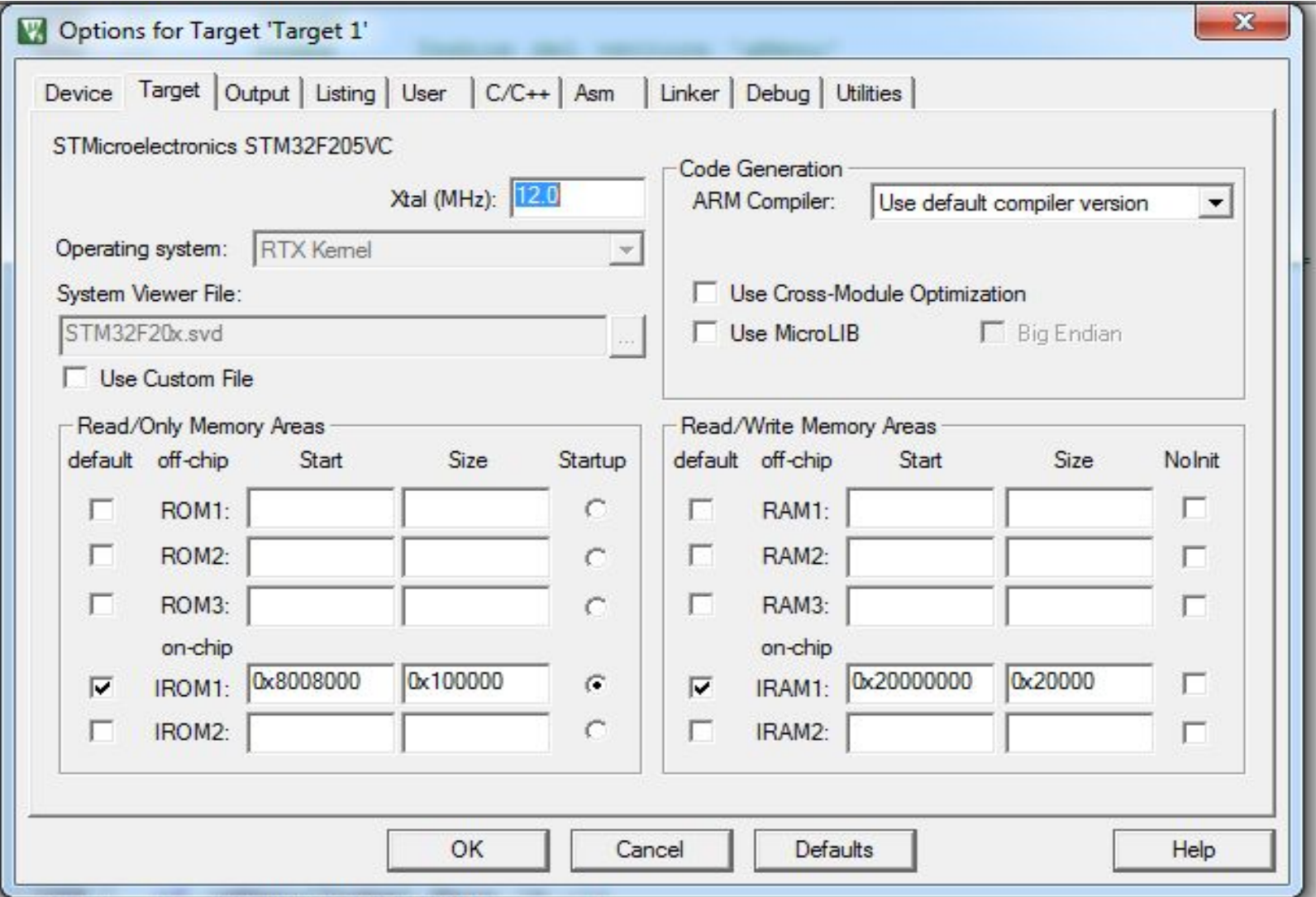

### Структура тар-файлу (1)

hal arm.o(.emb text) refers to rt system.o(i.os sys manager) for os sys manager hal arm.o(.emb text) refers to SWI Table.o(SWI TABLE) for SWI Table hal arm.o(i. SWI 0) refers to hal arm.o(i.os stk check) for os stk check hal arm.o(i. SWI 0) refers to rtx config.o(.text) for tsk unlock hal arm.o(i. SWI 0) refers to hal arm.o(.emb text) for os switch tasks ret hal arm.o(i. SWI 0) refers to rt task.o(.data) for os runtask hal arm.o(i.os init stack) refers to rtx config.o(.constdata) for os stackinfo hal arm.o(i.os stk check) refers to rtx config.o(.text) for os error hal arm.o(i.os stk check) refers to rt task.o(.data) for os runtask

Checking duplicate symbol definitions

Removing Unused input sections from the image.

```
Removing sn.o(.text), (26 bytes).
Removing univio.o(.constdata), (2 bytes).
Removing lpc24xx pincfg.o(.constdata), (296 bytes).
Removing rtx can.o(.text), (592 bytes).
Removing rtx can.o(.bss), (844 bytes).
Removing rtx can.o(.data), (12 bytes).
Removing can lpc23xx.o(.text), (1160 bytes).
Removing can lpc23xx.o(.text), (272 bytes).
Removing can lpc23xx.o(.constdata), (68 bytes).
Removing can lpc23xx.o(.data), (12 bytes).
Removing c2374.o(.text), (3784 bytes).
Removing c2374.o(.bss), (20 bytes).
```
### Структура тар-файлу (2)

Adding Veneers to the image

Adding TA veneer (4 bytes, Inline) for call to ' printf percent' from printf flags ss wp.o(.text). Adding AT veneer (8 bytes, Inline) for call to ' rt lib init' from rtentry2.o(.ARM.Collect\$\$rtentry\$\$0000000A). Adding TA veneer (4 bytes, Inline) for call to 'SetTextFgColor' from auxfunct.o(.text).

Stack Usage for IRMCommandTask 0x0 bytes. Stack Usage for NIR Exec Cmd 0x78 bytes. Stack Usage for NIR InitPort 0x18 bytes. Stack Usage for NIR Init 0x10 bytes. Stack Usage for NIR Acquire 0x28 bytes. Stack Usage for NIR GetInfo 0x0 bytes. Stack Usage for NIR GetTemp 0x8 bytes.

Potential Stack Usage Inaccuracies.

Functions with no stack size information.

- \* Reset Handler
- \* os sys manager ret
- \* os switch tasks ret
- \* user initial stackheap
- \* Undef Handler
- \* PAbt Handler
- \* DAbt Handler
- \* IRQ Handler
- \* FIQ Handler
- \* Switch task

Mutually recursive functions.

- \* Undef Handler => Undef Handler
- \* PAbt Handler => PAbt Handler
- \* DAbt Handler => DAbt Handler
- \* IRQ Handler => IRQ Handler
- \* FIQ Handler => FIQ Handler

### Структура тар-файлу (3)

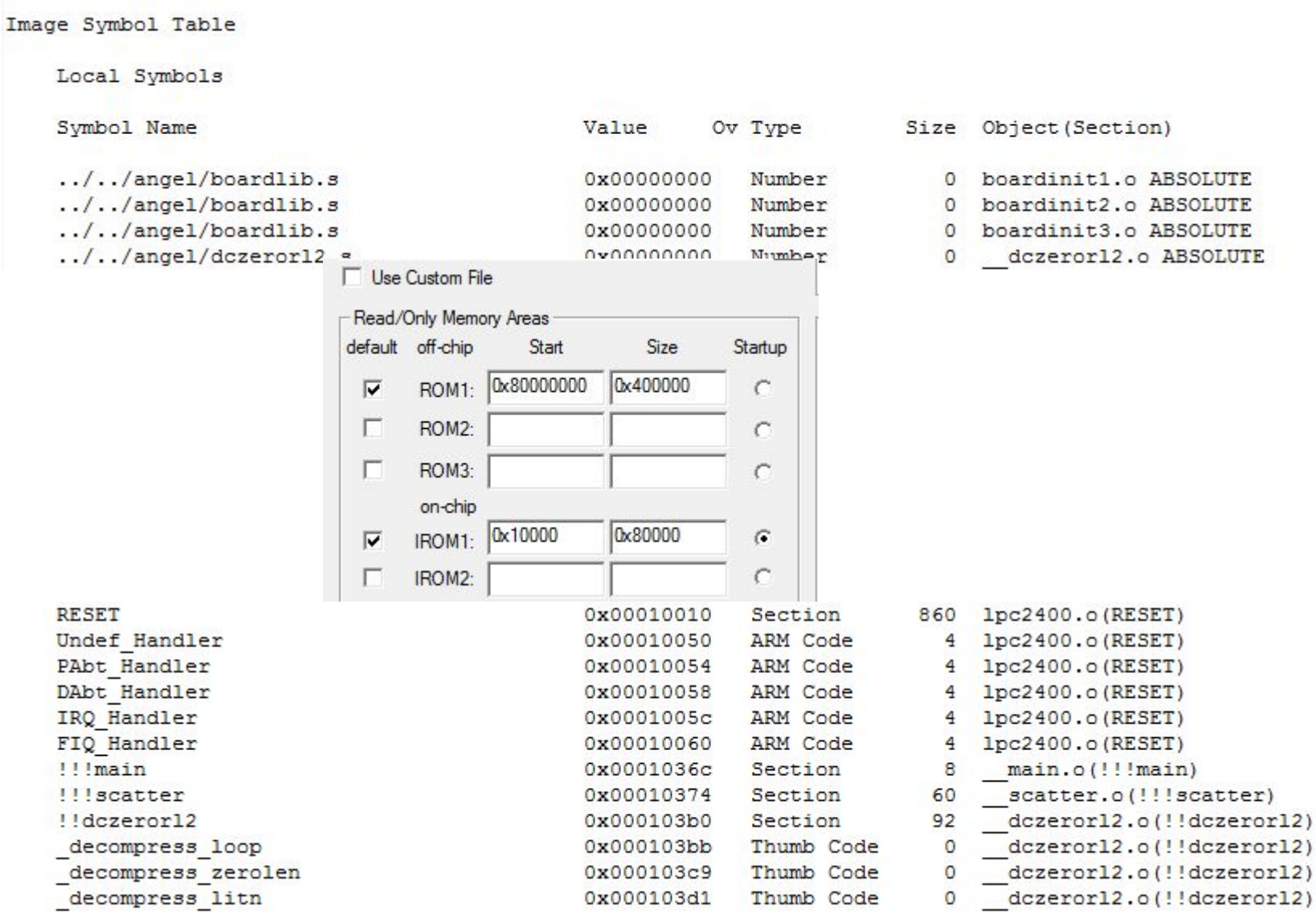

### Структура тар-файлу (4)

Memory Map of the image

Image Entry point : 0x00010010

Load Region LR IROM1 (Base: 0x00010010, Size: 0x0003b524, Max: 0x0007fff0, ABSOLUTE, COMPRESSED[0x00035b30])

Execution Region ER IROM1 (Base: 0x00010010, Size: 0x00035950, Max: 0x0007fff0, ABSOLUTE)

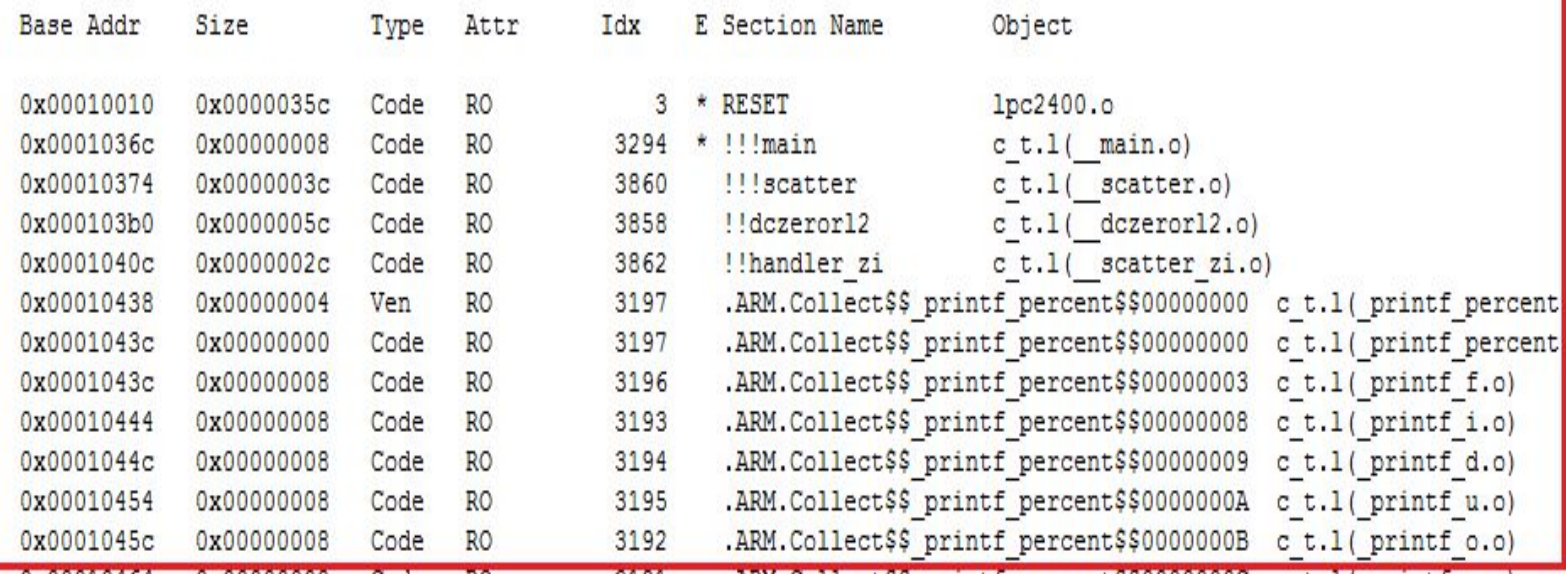

### Структура тар-файлу (5)

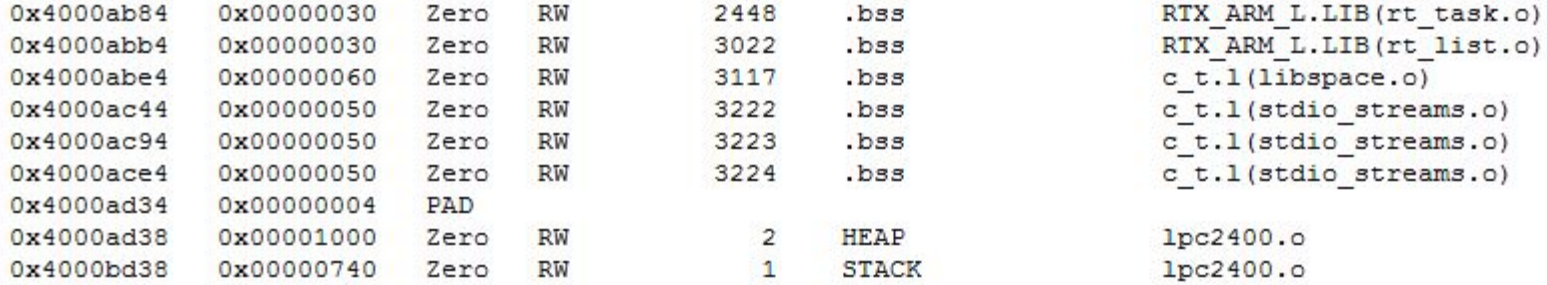

Execution Region RW RAM1 (Base: 0xa0000000, Size: 0x00000000, Max: 0x00400000, ABSOLUTE)

\*\*\*\* No section assigned to this execution region \*\*\*\*

Execution Region RW RAM2 (Base: 0xa0400000, Size: 0x000056f4, Max: 0x00100000, ABSOLUTE, COMPRESSED[0x000000b0])

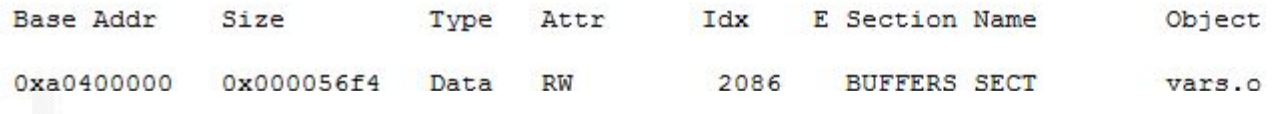

--------------

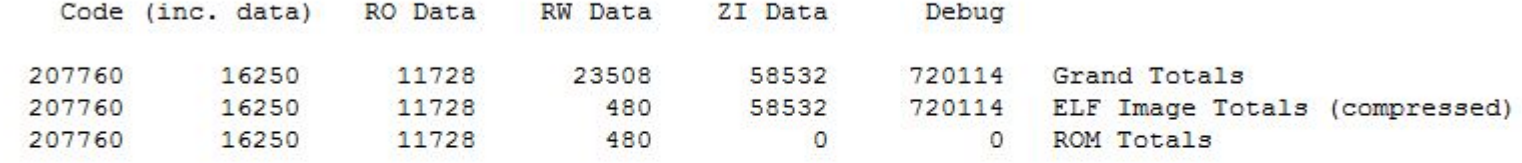

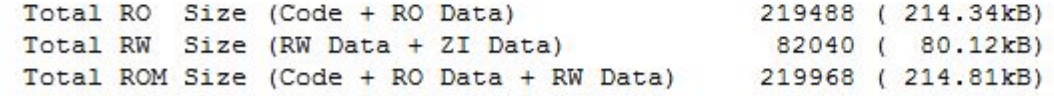

### **Підходи до мапування пам'яті**

#### **Розміщення за певними потрібними адресами у пам'яті**

To place a function or variable at a specific address it must be placed in its own section. There are several ways to do this:

- Place the function or data item in its own source file.
- Use attribute ((at(address))) to place variables in a separate section at a specific address.
- Use attribute ((section("name"))) to place functions and variables in a named section.
- Use the AREA directive from assembly language. In assembly code, the smallest locatable unit is an AREA.
- Use the --split sections compiler option to generate one ELF section for each function in the source file. This option results in a small increase in code size for some functions because it reduces the potential for sharing addresses, data, and string literals between functions. However, this can help to reduce the final image size overall by enabling the linker to remove unused functions when you specify armlink --remove.

### **Приклади розміщення в пам'яті**

int variable attribute  $((section("foo")) = 10;$ 

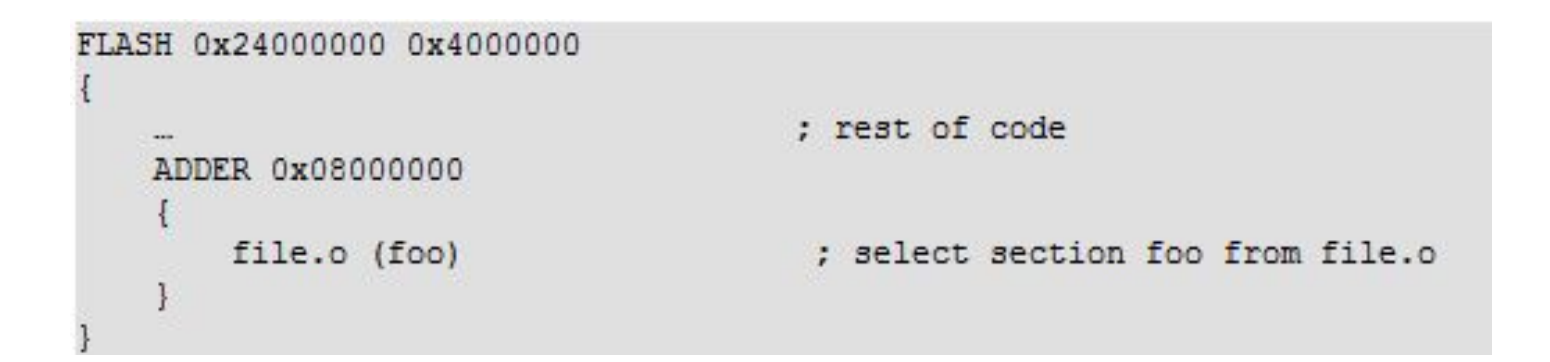

```
// place variable1 in a section called .ARM. _AT_0x00008000
int variable1 attribute ((at(0x8000))) = 10;// place variable2 in a section called .ARM. at 0x8000
int variable2 attribute ((section(".ARM. at 0x8000"))) = 10;
```
### Scatter-файл

англ. Scatter - розкидати

#### розширення - .sct

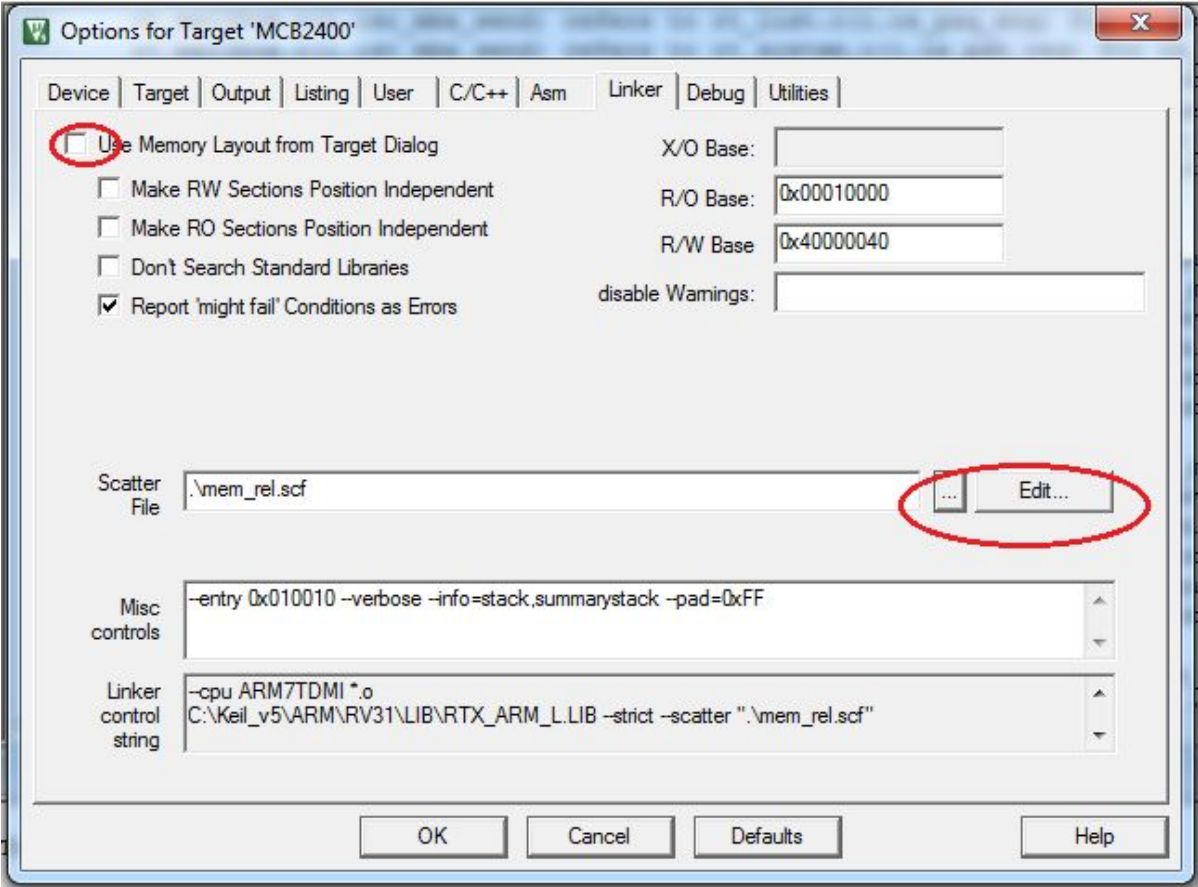

### **Синтаксис BNF**

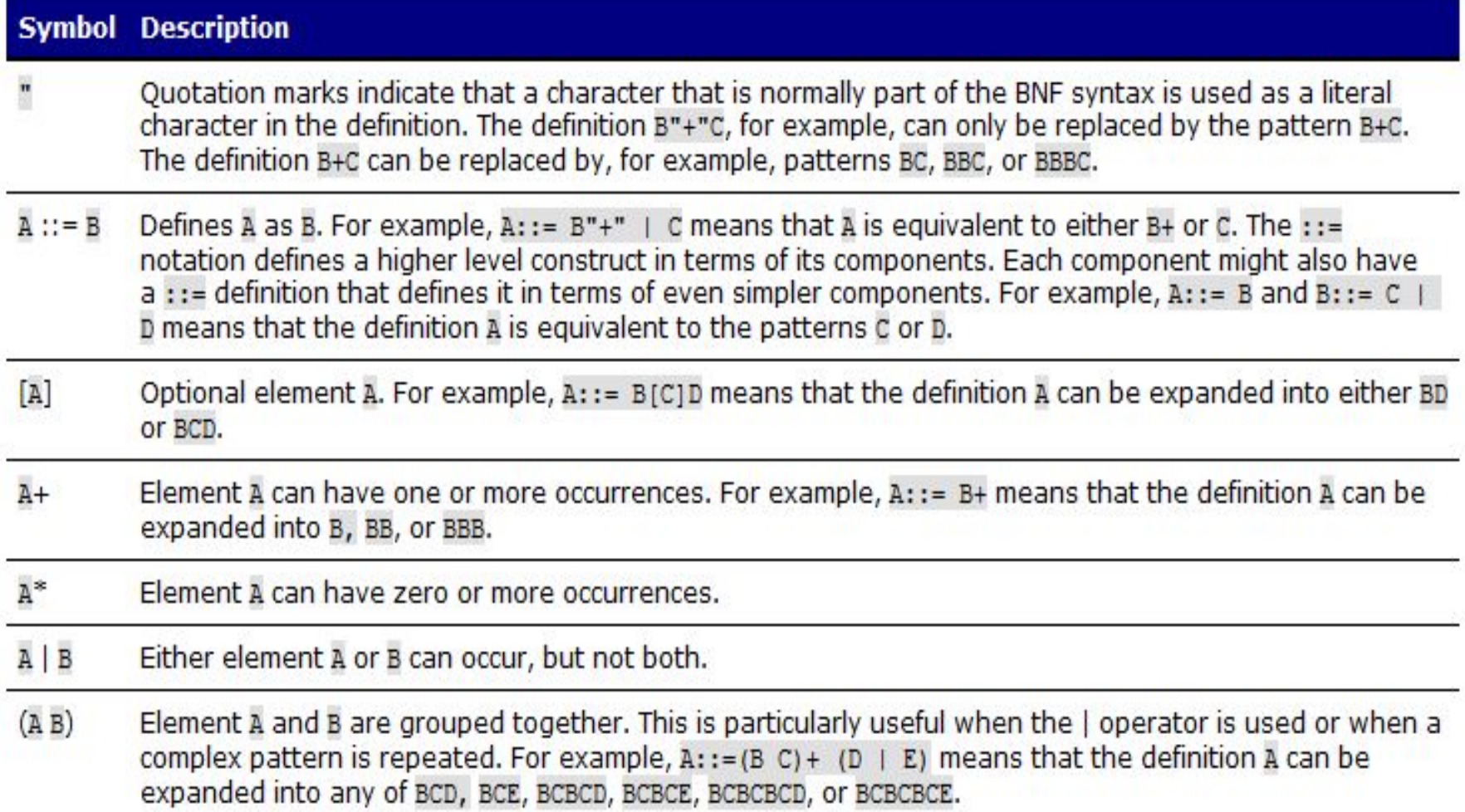

### **Синтаксис scatter-файлу**

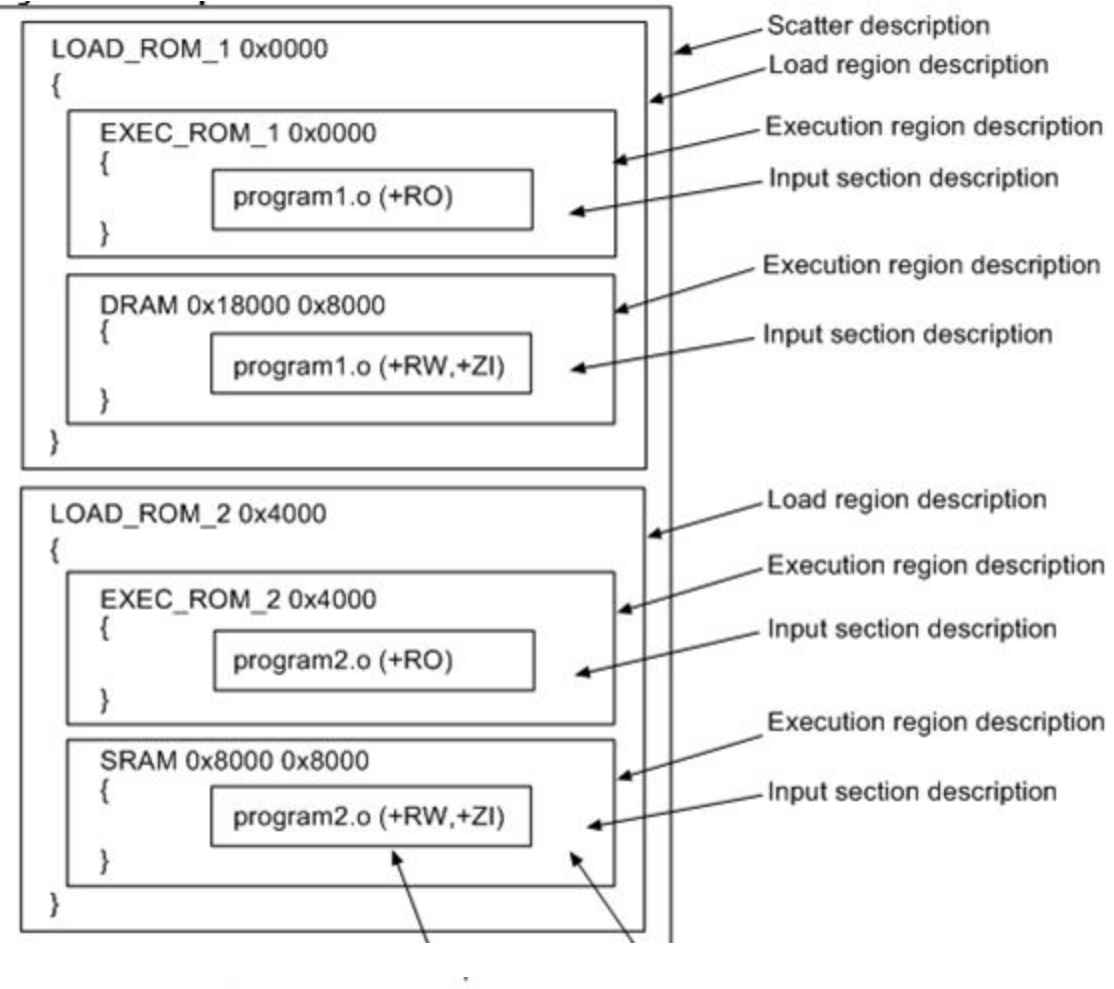

Module selector pattern

Input section attributes

## Опис області load

```
load region description ::=
 load region name (base address | ("+" offset)) [attribute list] [max size]
        \mathfrak{n} \cap \mathfrak{n}execution region description+
        n \mid n
```
Атрибути:

**ABSOLUTE ALIGN <число байт, степінь 2> NOCOMPRESS OVERLAY** PI **PROTECTED RELOC** 

# Опис області execution (1)

An execution region description has:

- A name (used by the linker to identify different execution regions).
- A base address (either absolute or relative).
- Attributes that specify the properties of the execution region.
- An optional maximum size specification.
- One or more input section descriptions (the modules placed into this execution region).

The following figure shows the components of a typical execution region description: Figure 8-3 Components of an execution region description

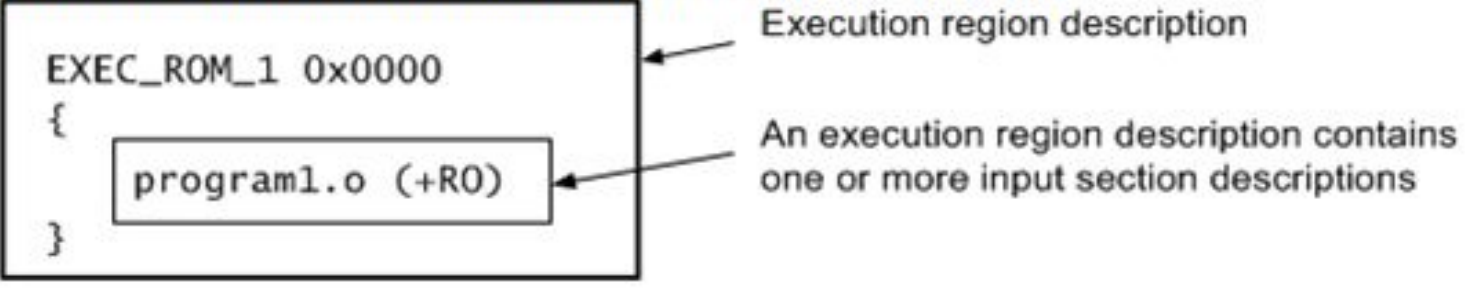

## Опис області execution (2)

```
execution region description ::=
 exec region name (base address | "+" offset) [attribute list] [max size | length]
        n + ninput_section_description*
        n, n
```

```
input section description ::=
 module select pattern
       [ "(" input section selector ("," input section_selector )* ")" ] input section_selector ::=
        ("+" input section attr | input section pattern | input symbol pattern | section properties)
```
# Частина scatter-файлу (3)

An input section description is a pattern that identifies input sections.

An input section description identifies input sections by:

- Module name (object filename, library member name, or library filename). The module name can use wildcard characters.
- Input section name, or input section attributes such as READ-ONLY, or CODE. You can use wildcard characters for the input section name.
- Symbol name.

The following figure shows the components of a typical input section description. Figure 8-4 Components of an input section description

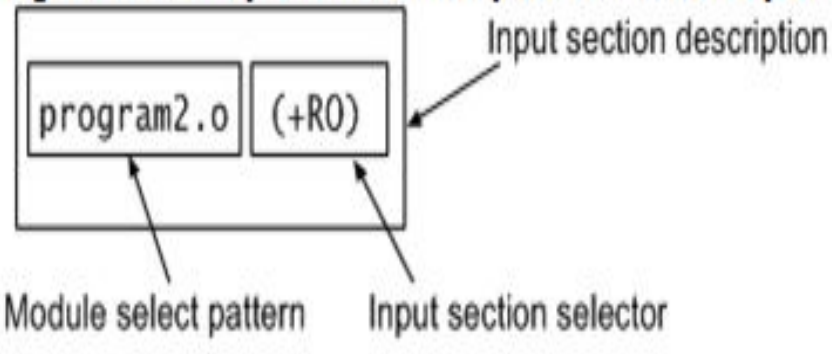

# **Зміст стандартного scatter-файлу**

```
*** Scatter-Loading Description File generated by uVision ***
÷
٠
                    *********************************
LR IROM1 0x08008000 0x00100000 { ; load region size region
 ER IROM1 0x08008000 0x00100000 { ; load address = execution address
   *.o (RESET, +First)
   *(InRoot$$Sections)
   ANT (+RO)RW IRAM1 0x20000000 0x00020000
                                \{ ; RW data
   ANT (+RW + 2I)
```
### **Приклади scatter-файлів (1)**

```
۰.
 LR_IROM1 0x08010000 0x001F0000 { ; load region size_region
      \frac{1}{1} mage.bin 0x08010000 0x001F0000 { ; load address = execution address
      *.o (RESET, +First)
      *(InRoot$$Sections)
      ANT (+RO);External ram 8MB
      RW_RAM1 0xD0680000 0x00080000 { ; RW data -> vars.h (about 512 KB)
      * (BUFFERS SECT)
      ł
      RW IRAM1 0x20000000 0x00030000 { : RW data
      ANT (+RW +ZI)ŀ
}
```
## **Приклади scatter-файлів (2)**

```
LR_ROM1 0x00000000 0x00100000 {
  Unicode.o (+R0)}
LR_ROM2_0x00000000_0x00200000_{
   Components.o (+RO)
}
LR_ROM3 0x00000000 0x00100000 {
   Sensor.o (+RO)
}
```
### **Вирази у scatter-файлах**

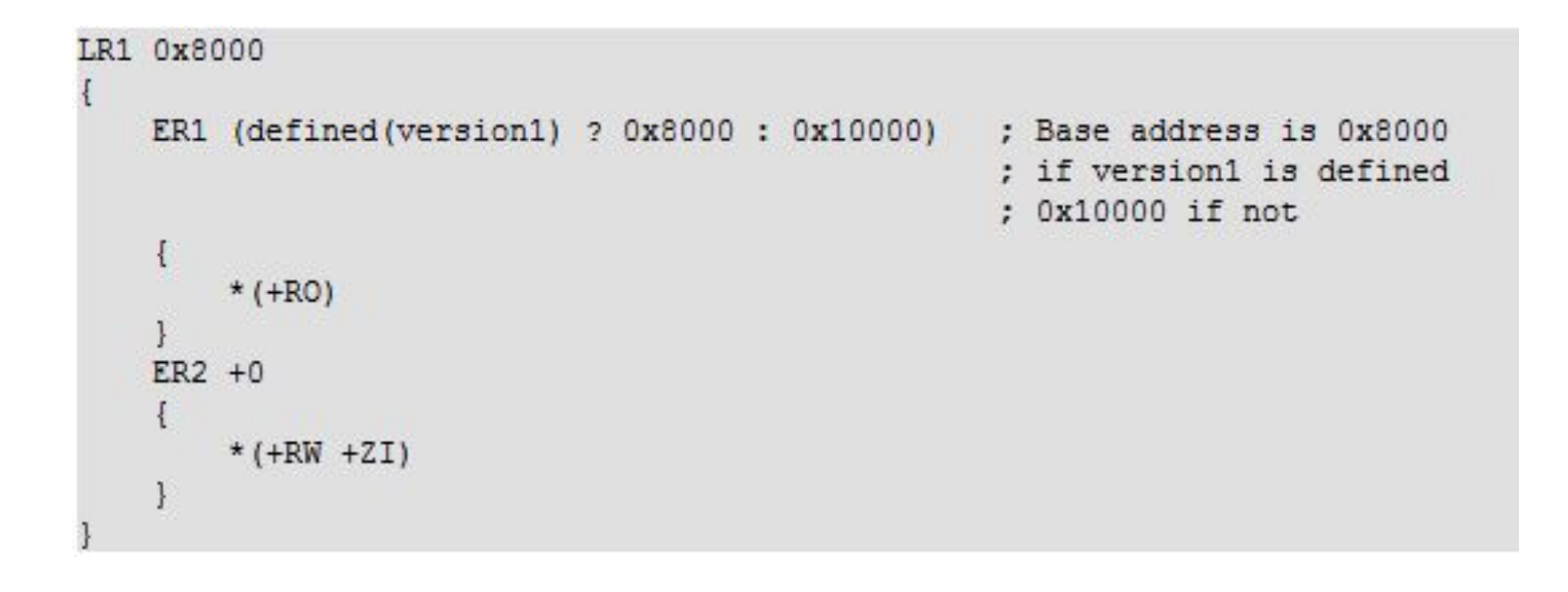